Cloud Vision API [Product](https://cloud.google.com/vision/product-search/docs/) Search

## BatchAnnotateFilesResponse

A list of file annotation responses.

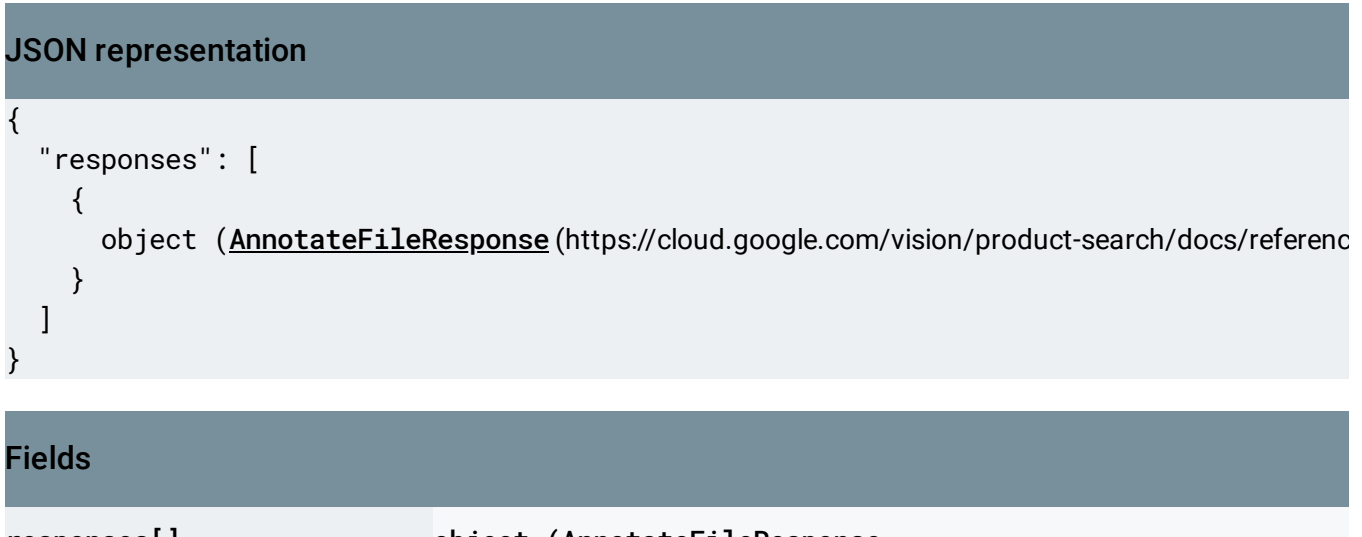

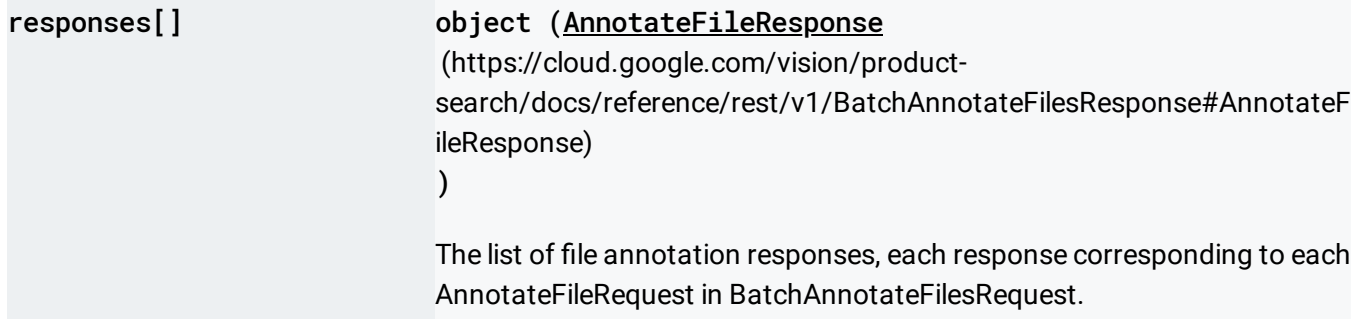

## <span id="page-0-0"></span>AnnotateFileResponse

Response to a single file annotation request. A file may contain one or more images, which individually have their own responses.

JSON representation

## JSON representation

```
{
 "inputConfig": {
   (https://cloud.google.com/vision/product-search/docs/reference/rest/v1/Inpu
 },
  "responses": [
   {
     object (AnnotateImageResponse (https://cloud.google.com/vision/product-search/docs/referen
   }
 ],
 "totalPages": number,
 "error": {
   (https://cloud.google.com/vision/product-search/docs/reference/rest/v1/Status))
 }
}
```
## Fields

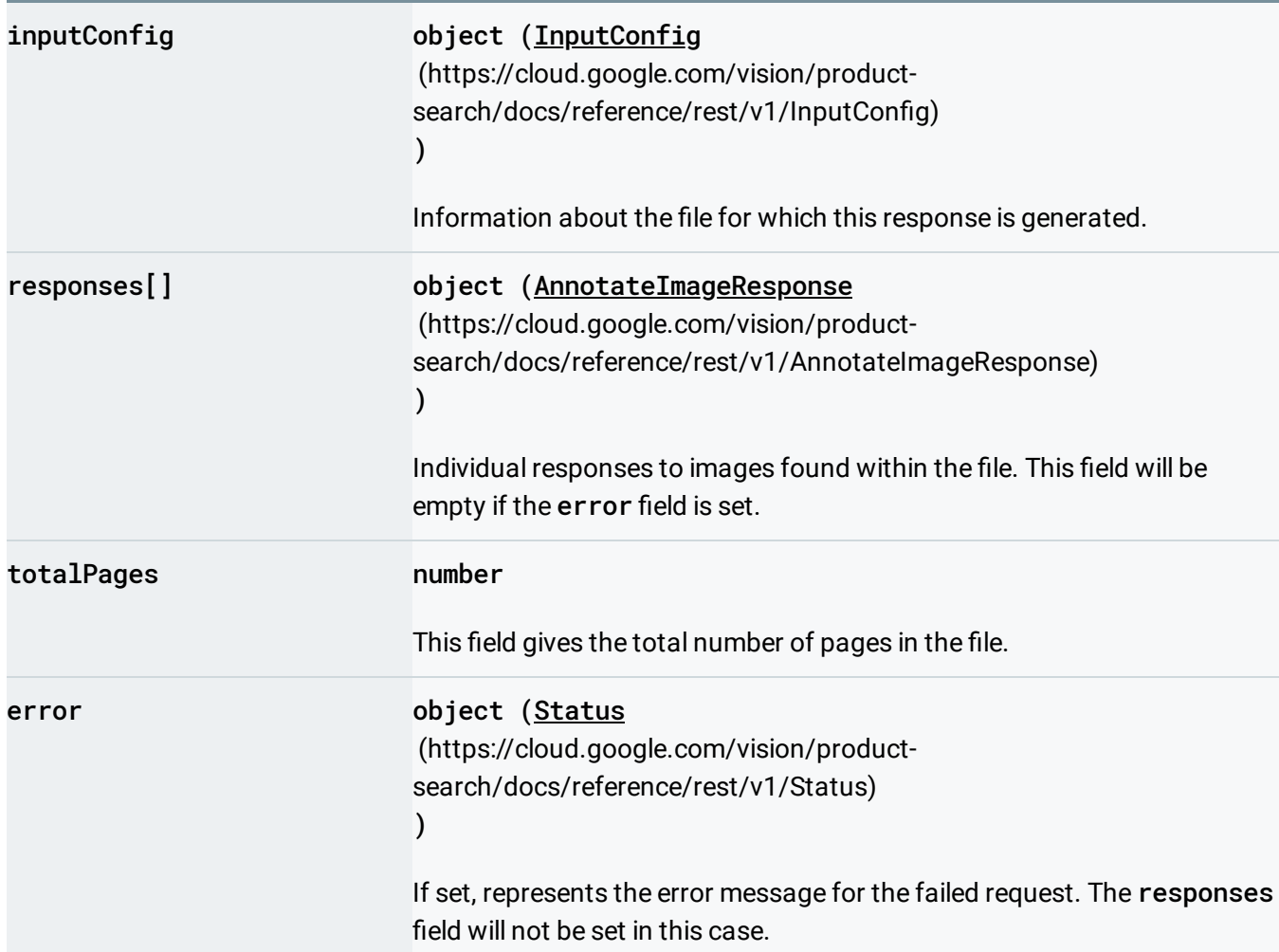

Except as otherwise noted, the content of this page is licensed under the Creative Commons Attribution 4.0 License [\(https://creativecommons.org/licenses/by/4.0/\)](https://creativecommons.org/licenses/by/4.0/)*, and code samples are licensed under the Apache 2.0 License* [\(https://www.apache.org/licenses/LICENSE-2.0\)](https://www.apache.org/licenses/LICENSE-2.0)*. For details, see our Site Policies* [\(https://developers.google.com/terms/site-policies\)](https://developers.google.com/terms/site-policies)*. Java is a registered trademark of Oracle and/or its aliates.*

*Last updated September 17, 2019.*